## Einrichten Postfinance Webshop Concerto

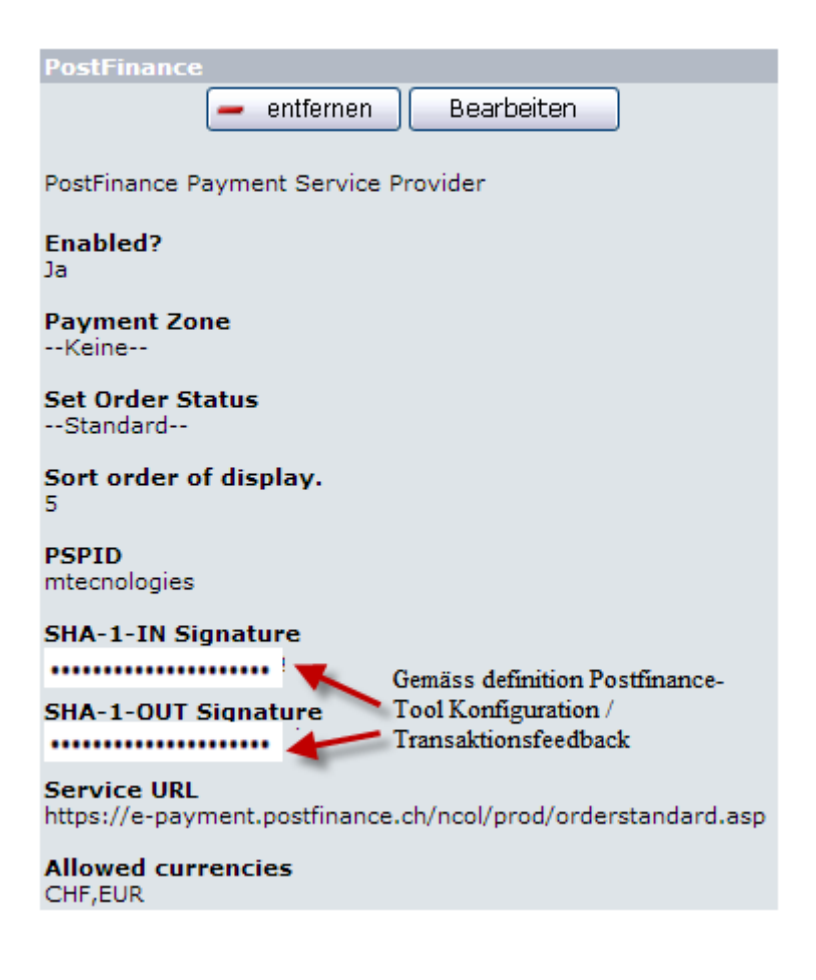

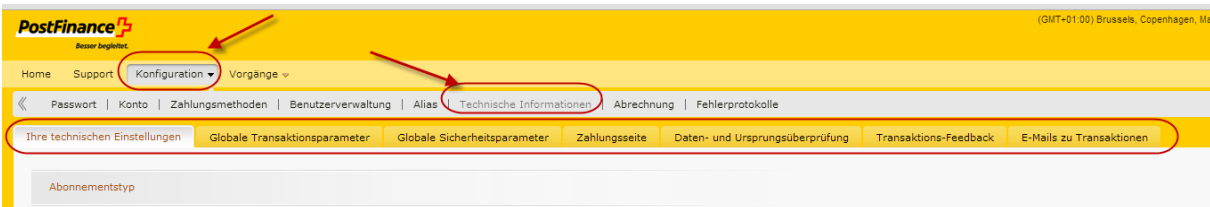

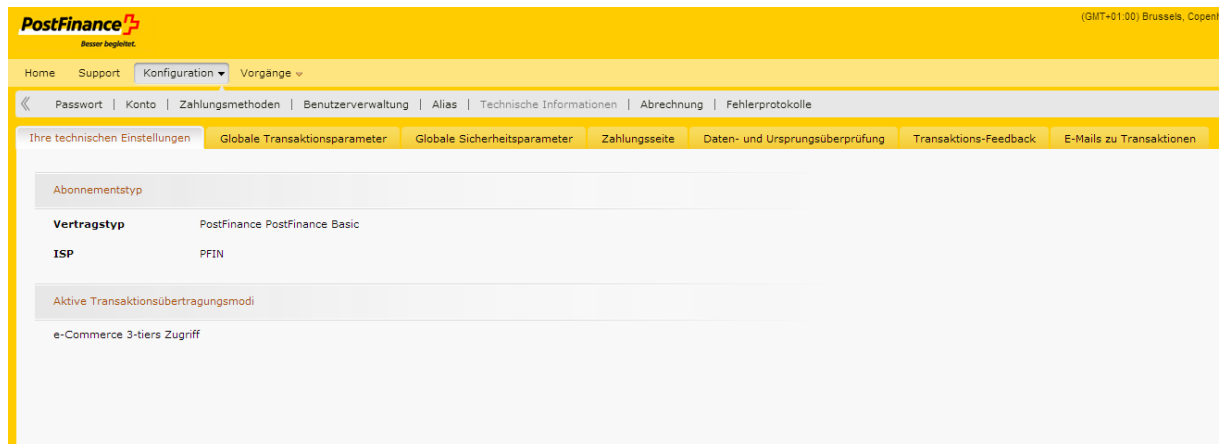

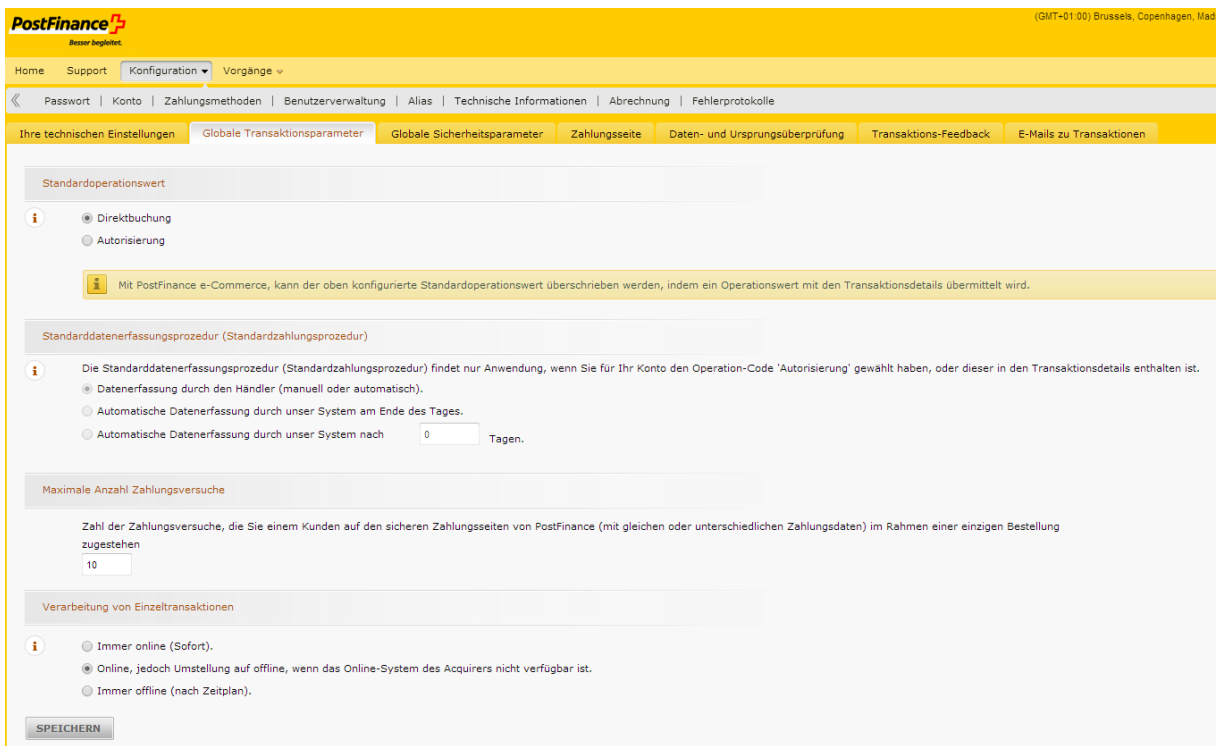

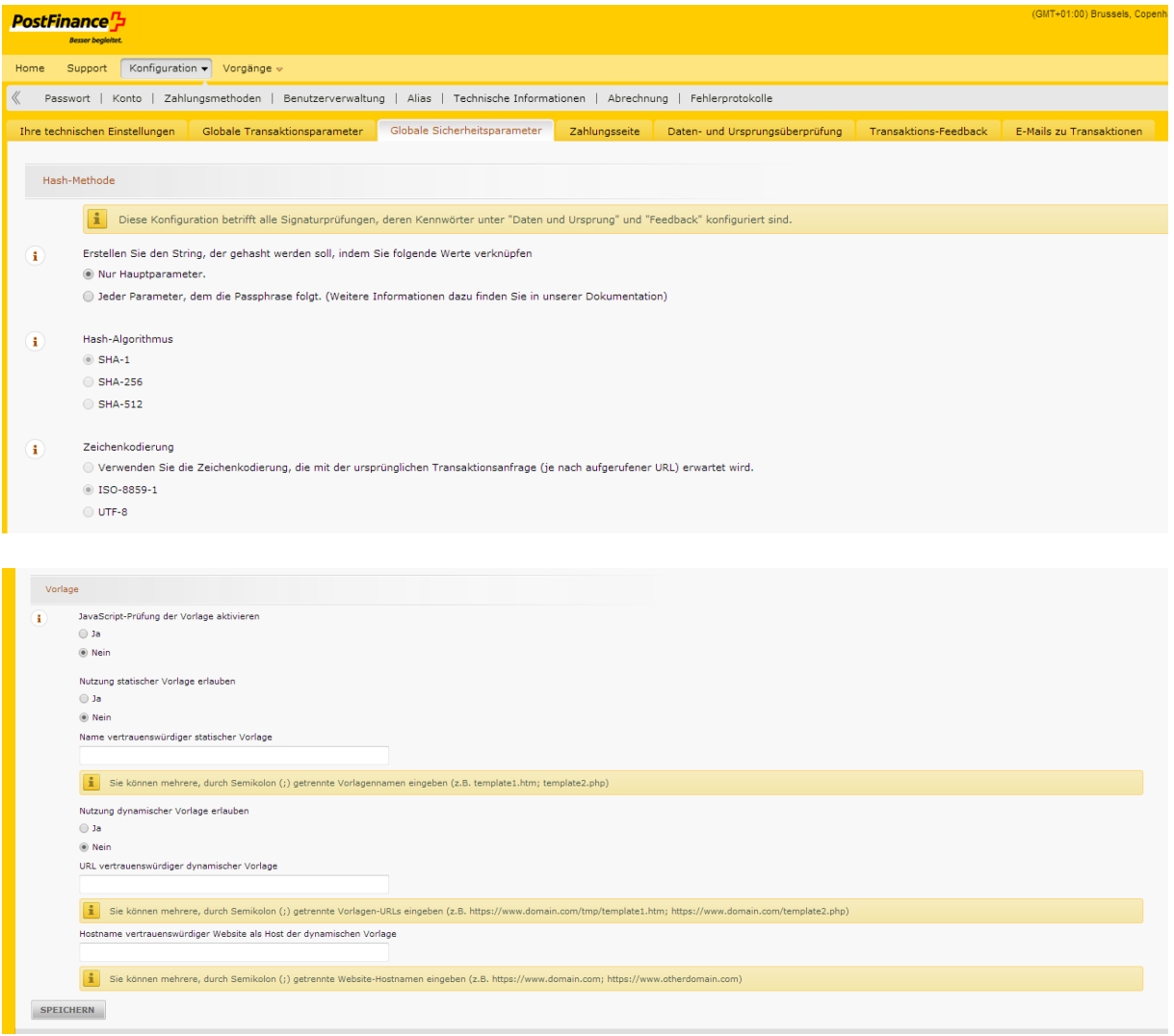

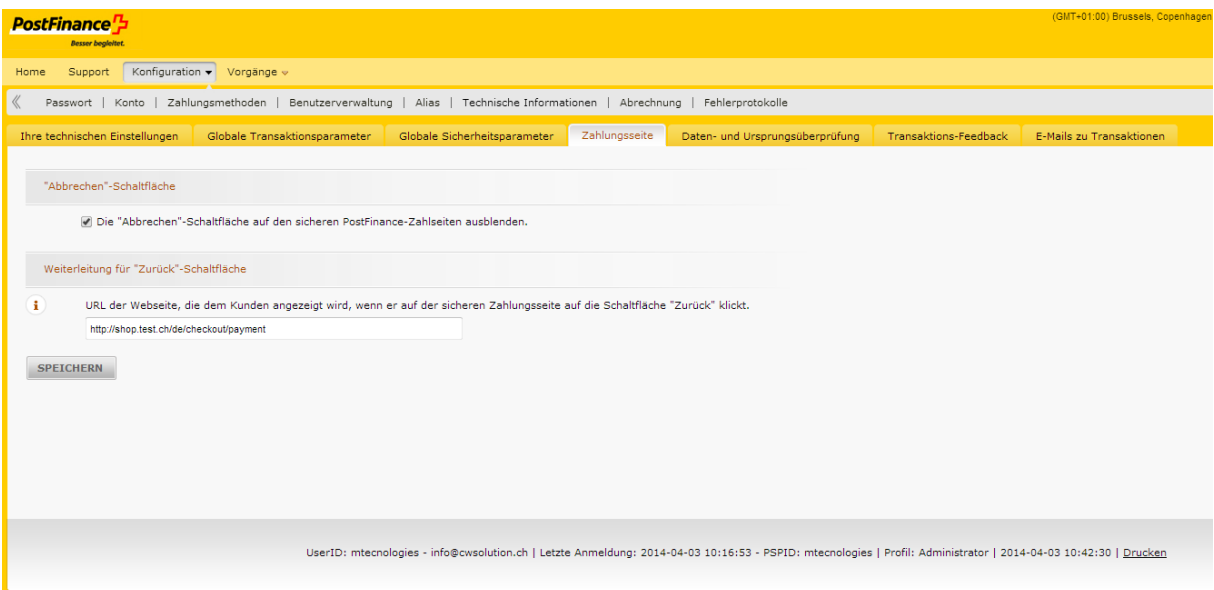

Info: Eintrag Zurück-URL -> http://www.ihrshop.ch/checkout/payment

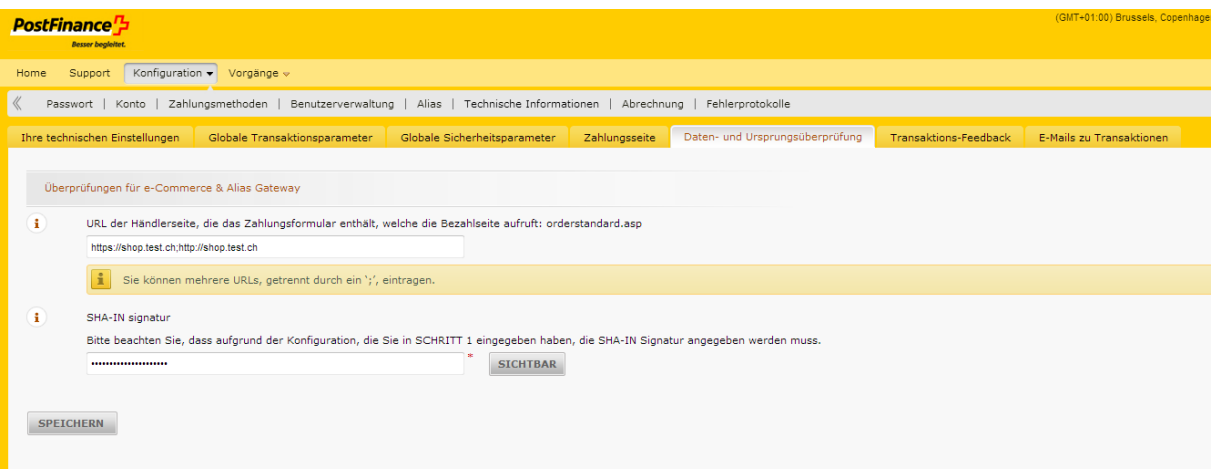

Info: **Shop-URL eingeben:** 1x mit https:// *und 1x mit http:// getrennt durch ";"*

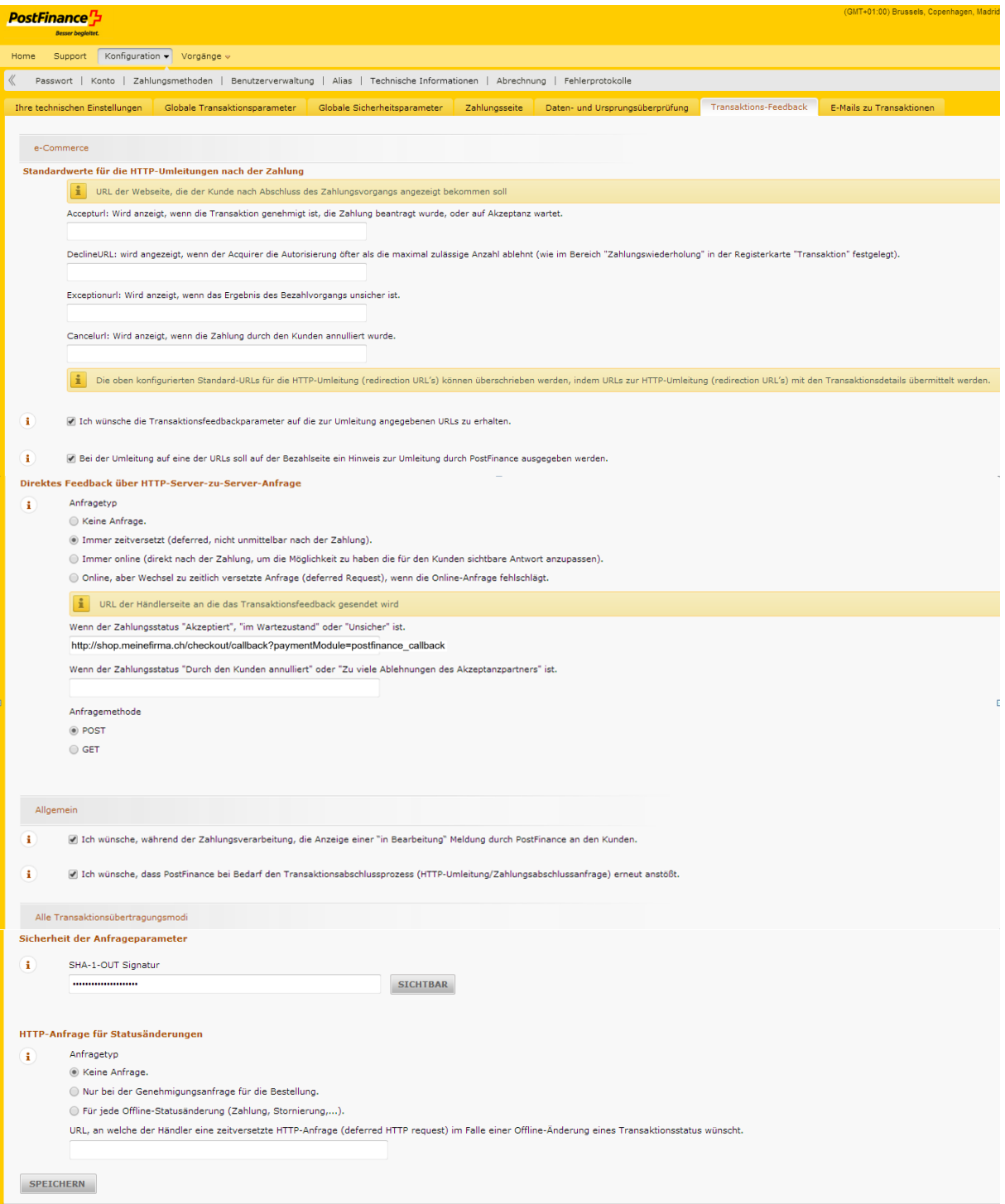

Info: SHA-Code mindesten 16 Zeichen

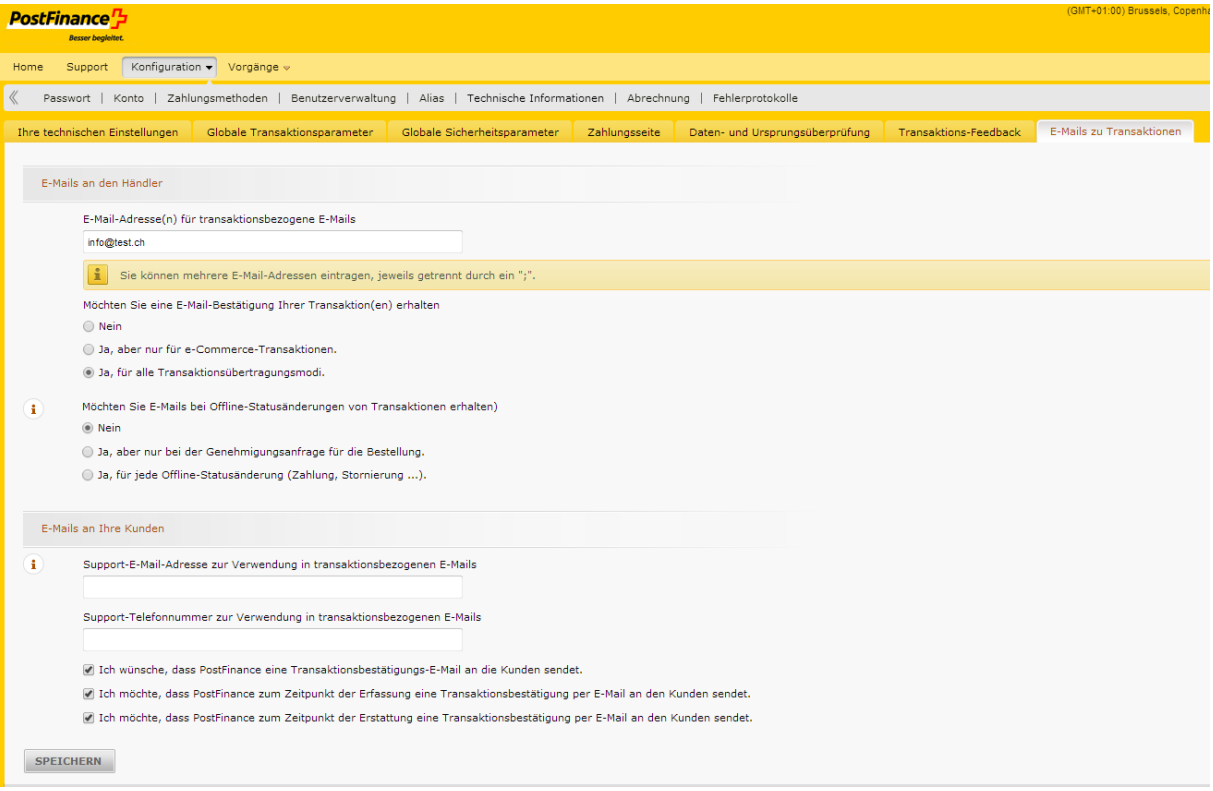